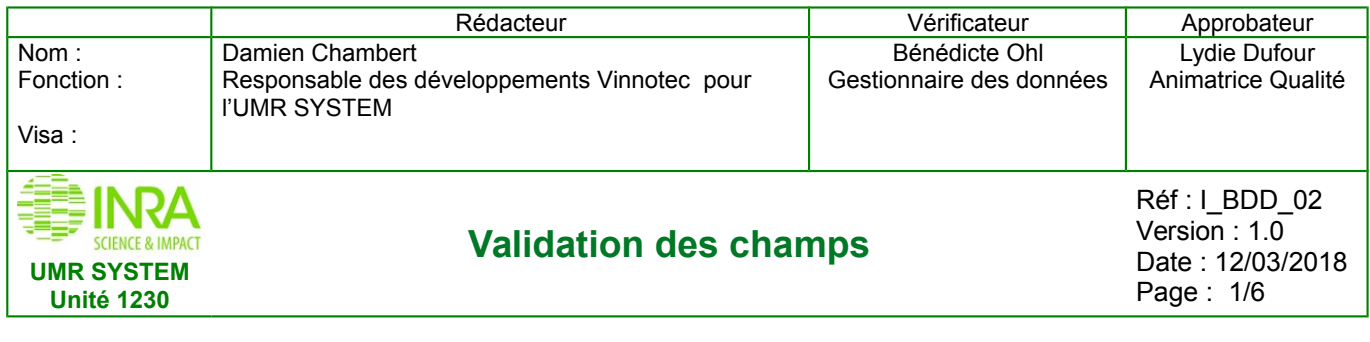

## **Règles de validation des champs de la base de données «Silex-VitiOeno» Contraintes de caractères**

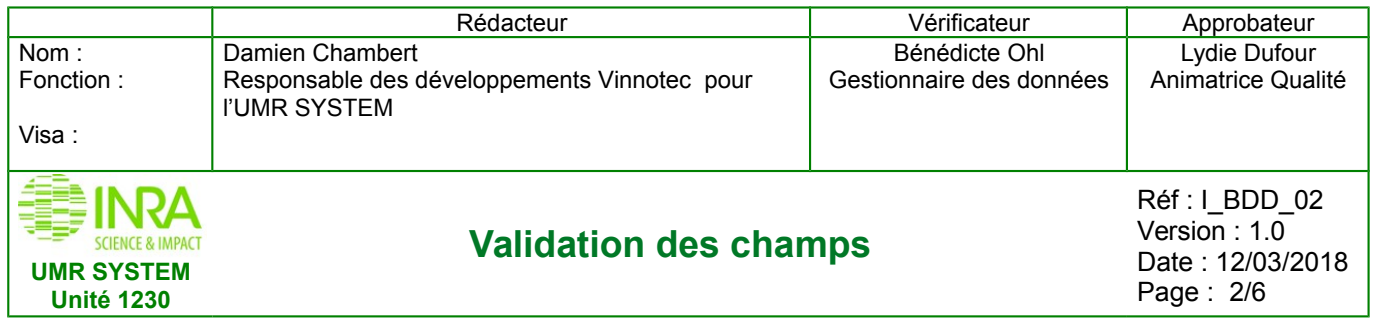

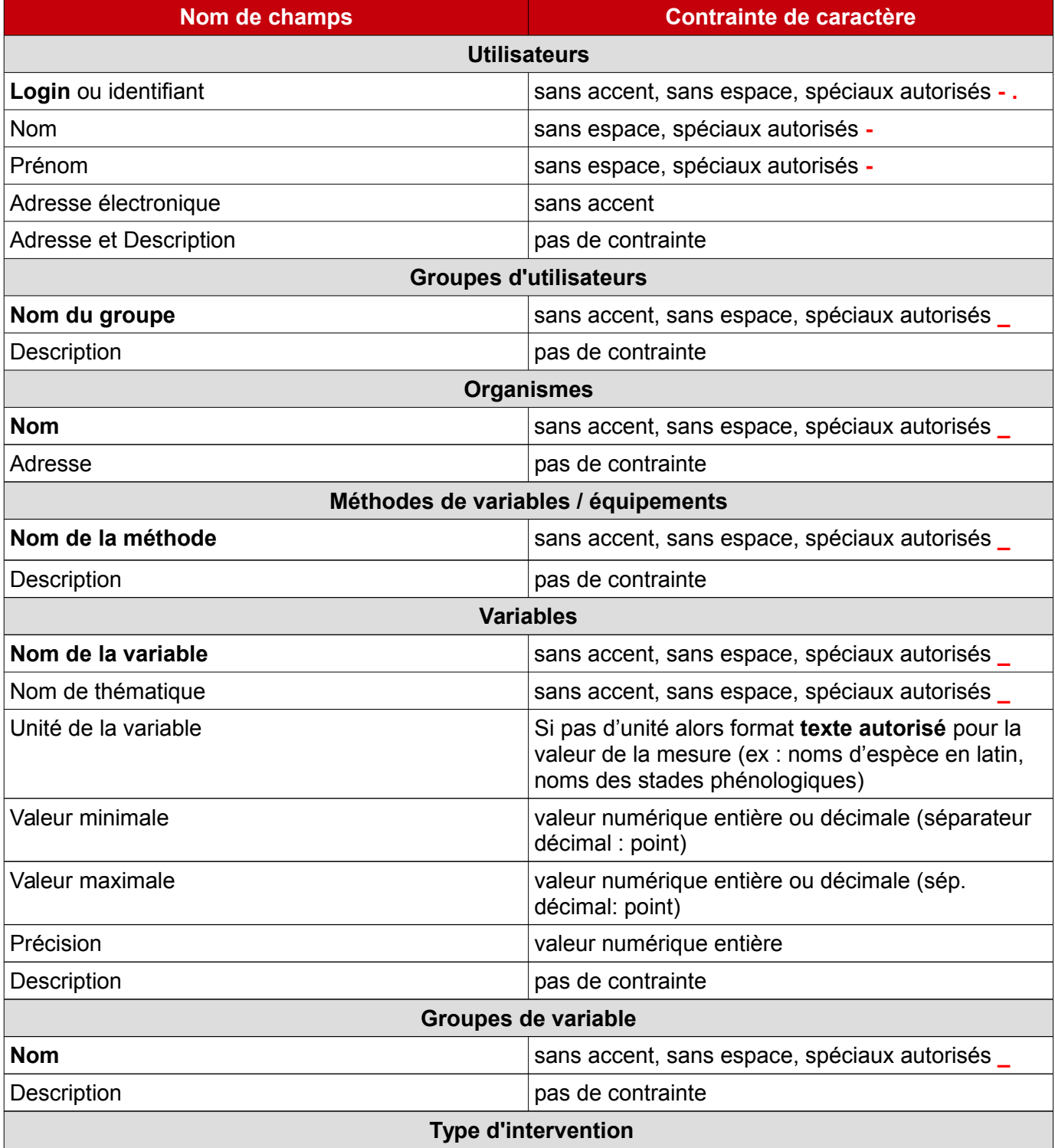

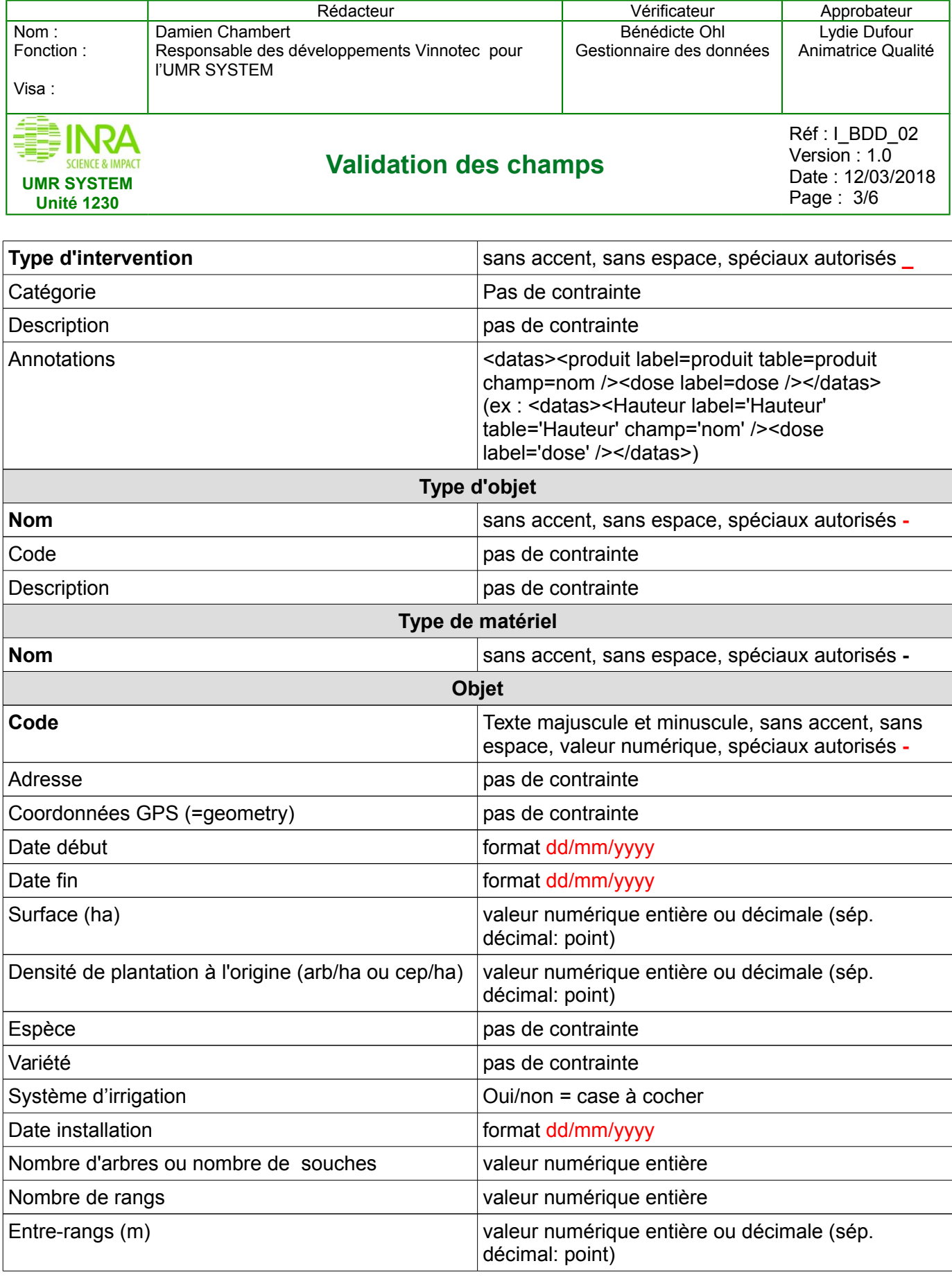

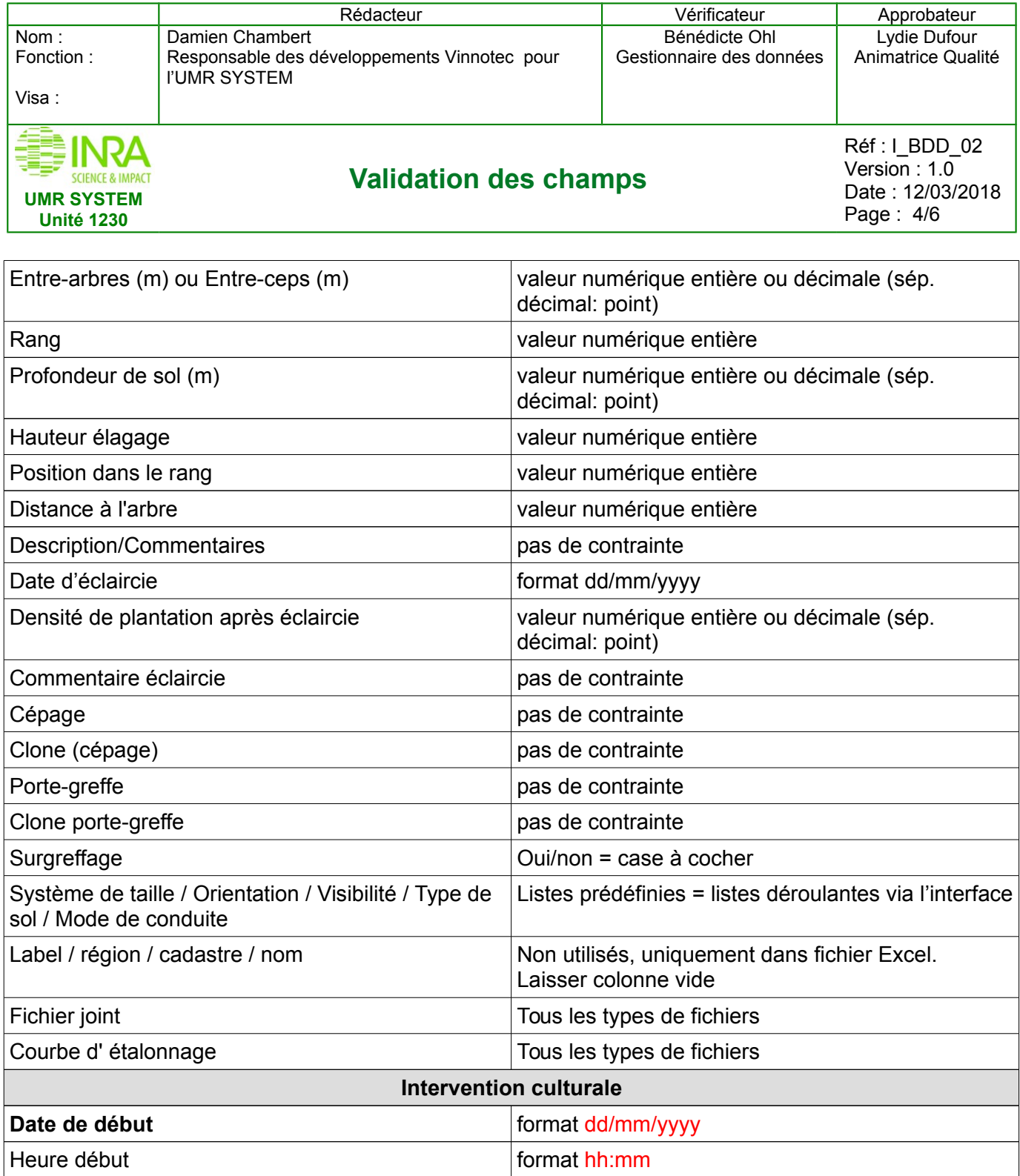

Catégorie / Opération / Opérateurs / Matériel | Listes prédéfinies = listes déroulantes via l'interface

**Mesure hors ligne**

Date de fin format dd/mm/yyyy

Commentaire pas de contrainte

Heure fin format hh:mm

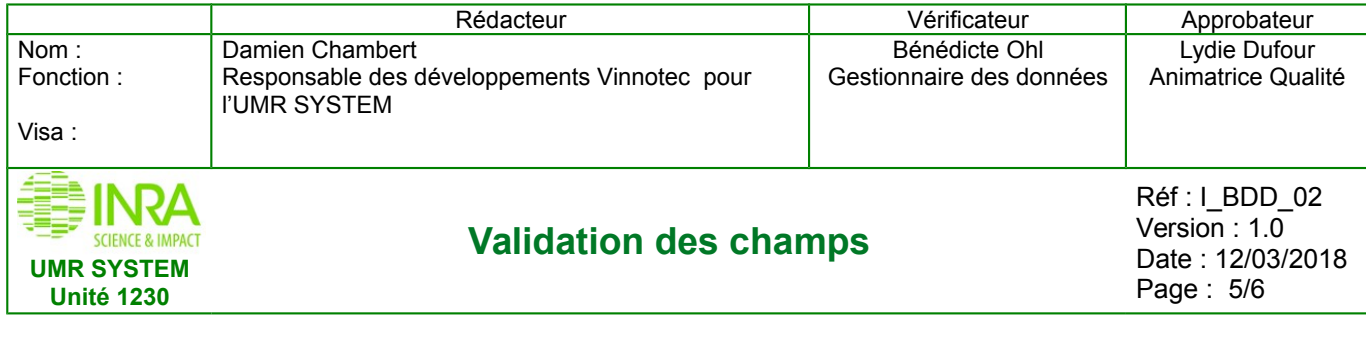

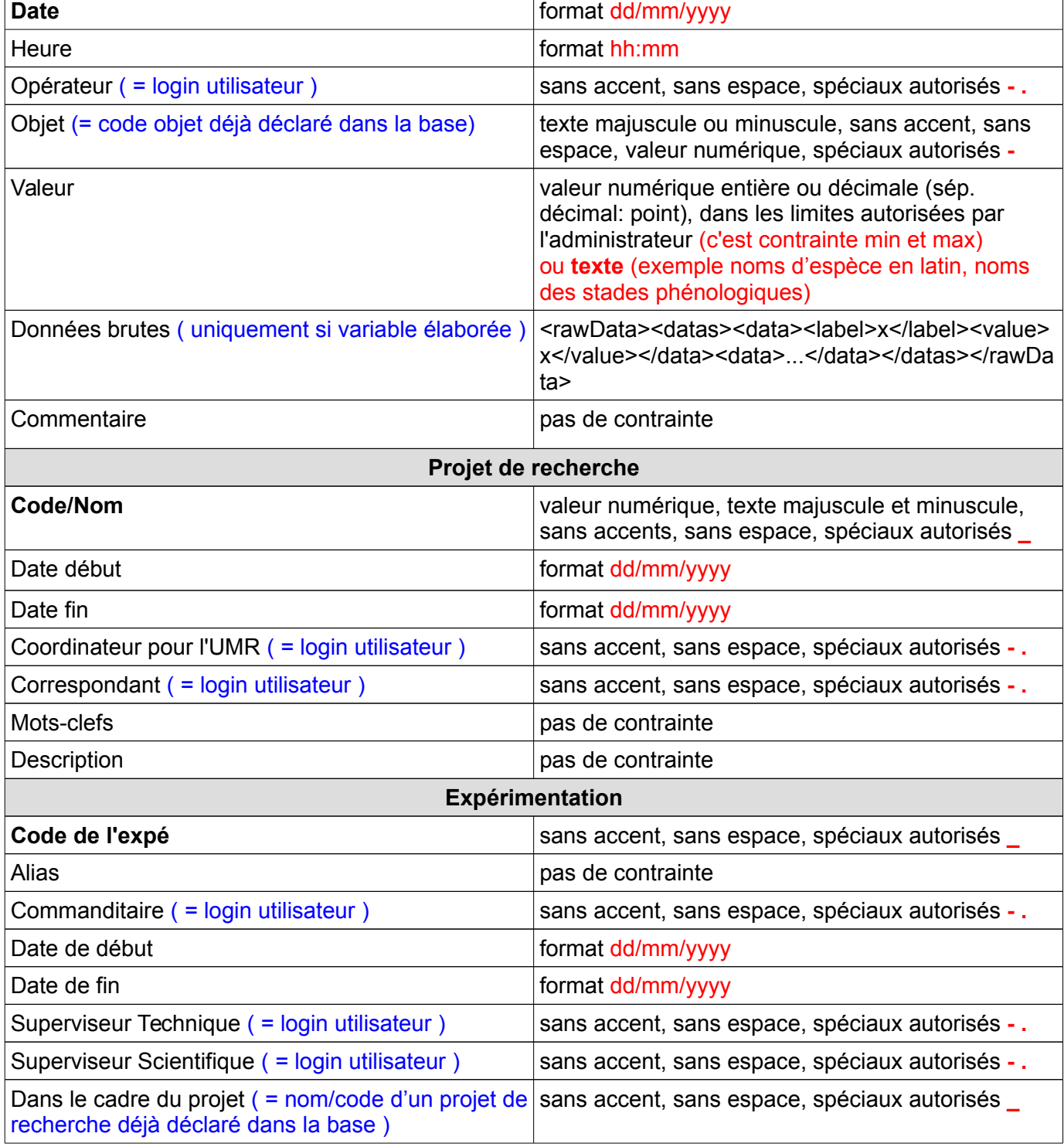

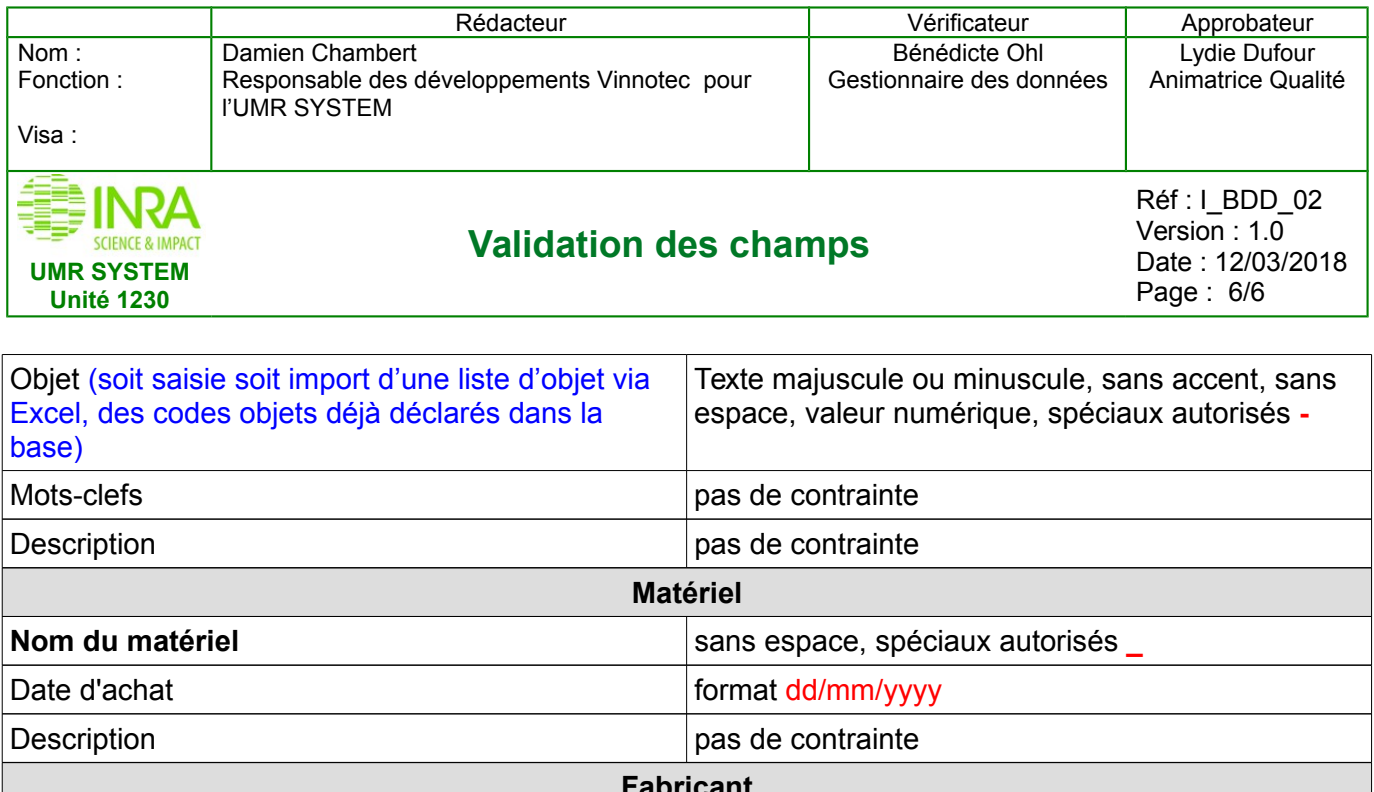

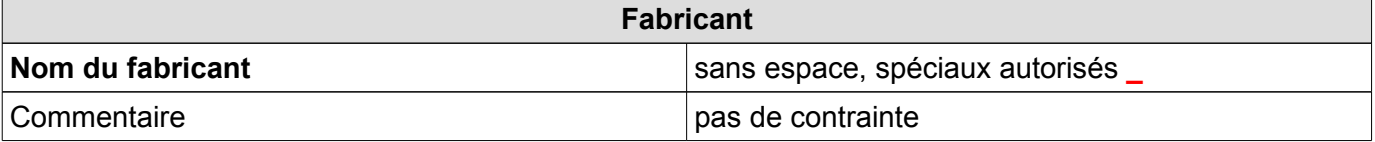